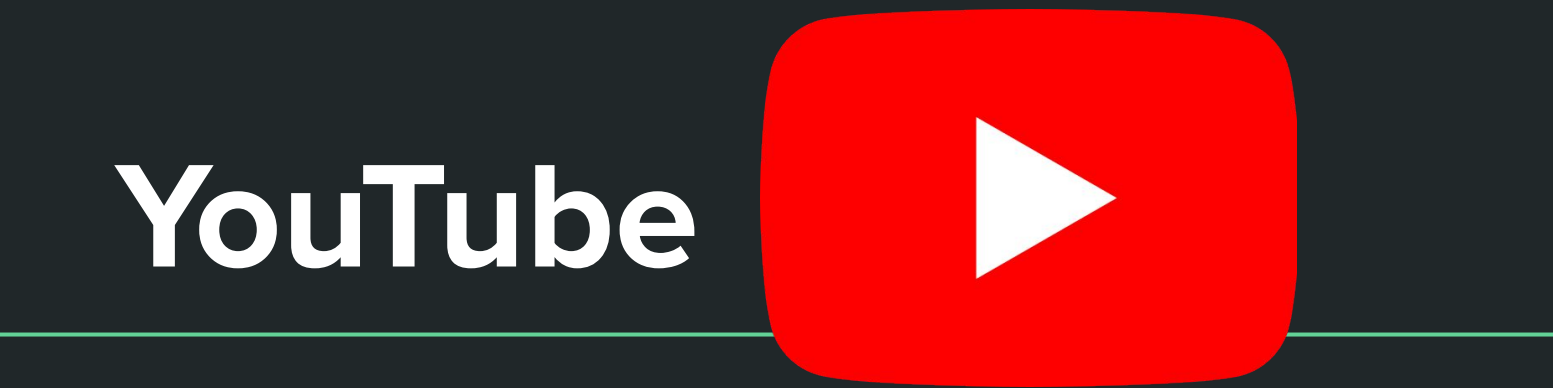

#### **Introduction to YouTube**

### YouTube: What is it?

- An American online video sharing and social media platform
- It is owned by Google, launched in 2005
- It is the 2nd most visited website
- With more than one billion monthly users
- More than one billion hours of video watched each day
- **•** Generates money:
	- Advertisements
	- Paid content ie. movies and exclusive content
- Generated \$19.8 billion in 2020

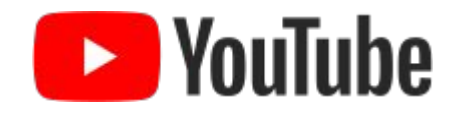

### YouTube: Main Purpose

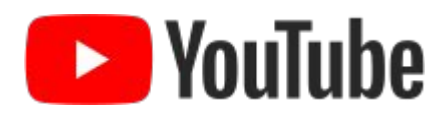

- Provides a simple way for people to store videos online and share them with others
- Lets people upload, view, and share videos
- Videos can be rated (likes or dislikes)
- Viewers can subscribe to channels they like
- Videos can be commented on if viewers log into their own accounts
- $You + Tube$ 
	- The **You** being user may submit their own television (the **Tube**)
- Endless topics: information, entertainment, advice, music, comedy, guides, recipes, hacks and more

### YouTube: Navigating as a Viewer

- You can sign into YouTube through your google account
- Use your gmail and password to go and create an account
- Once you are signed in you can
	- like or dislike videos
	- Manage your history
	- Save videos to watch later
	- Subscribe to your favourite channels
	- Flag videos that you think shouldn't be there
	- And Search any topic you can think of

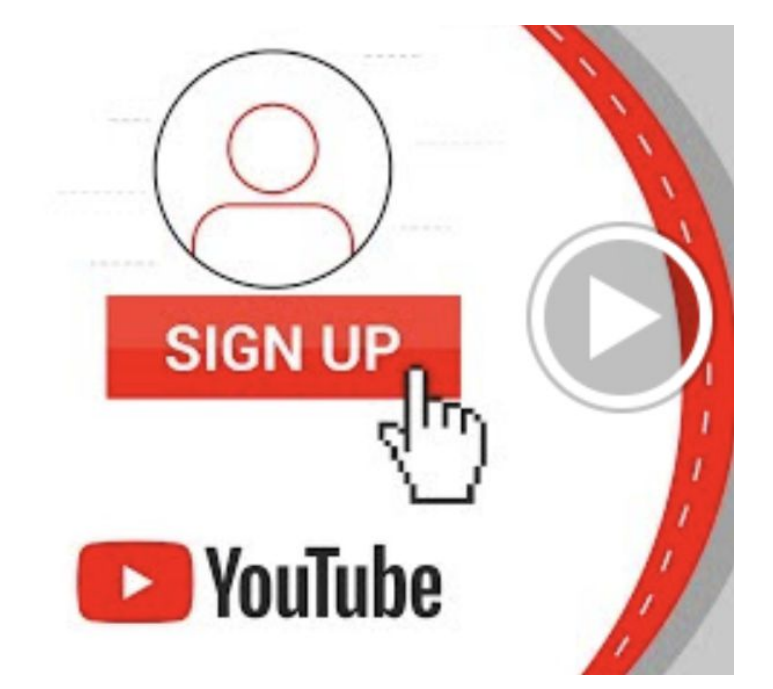

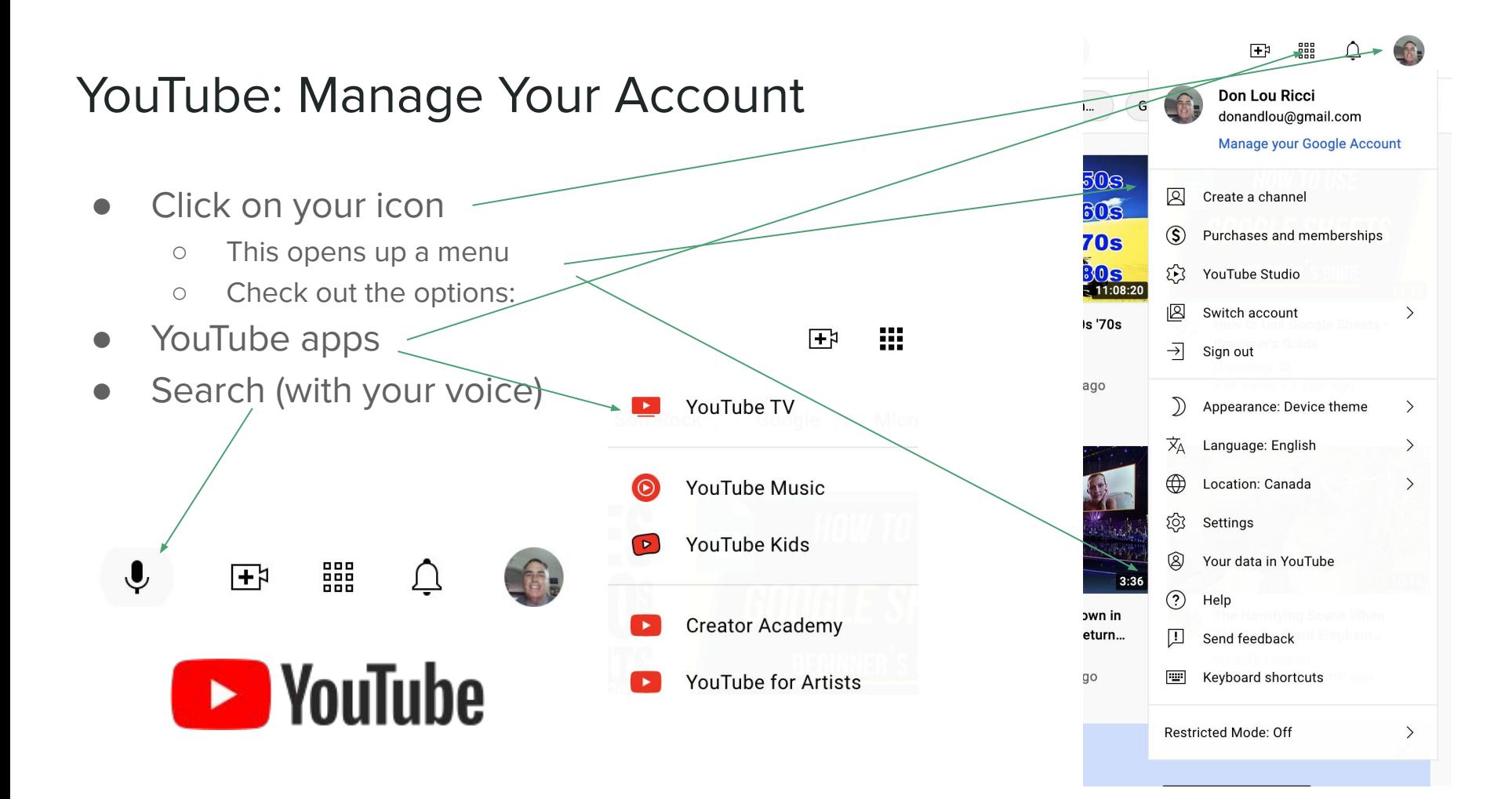

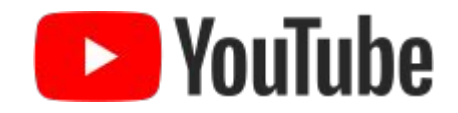

### YouTube:

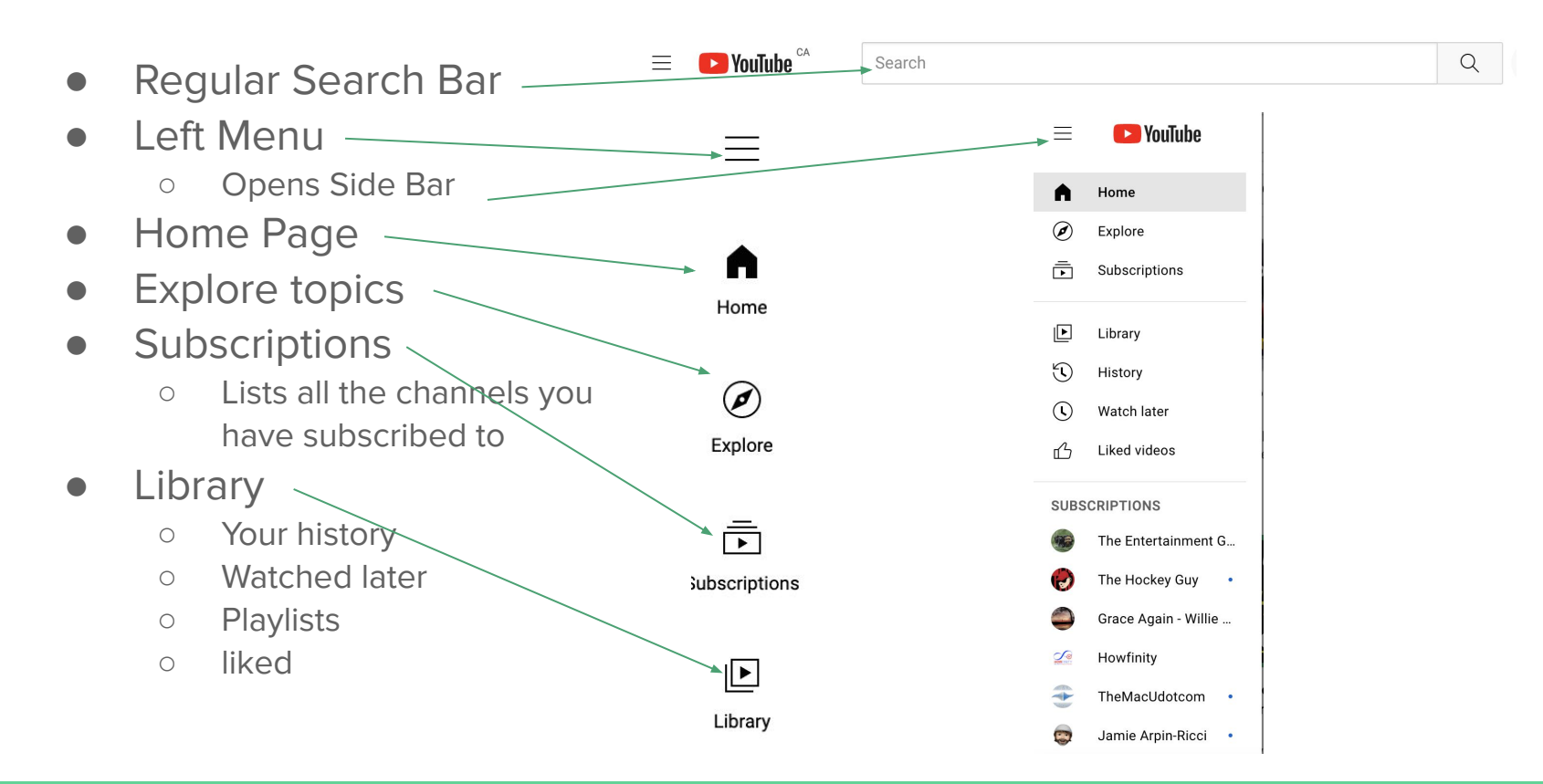

### More from Youtube:

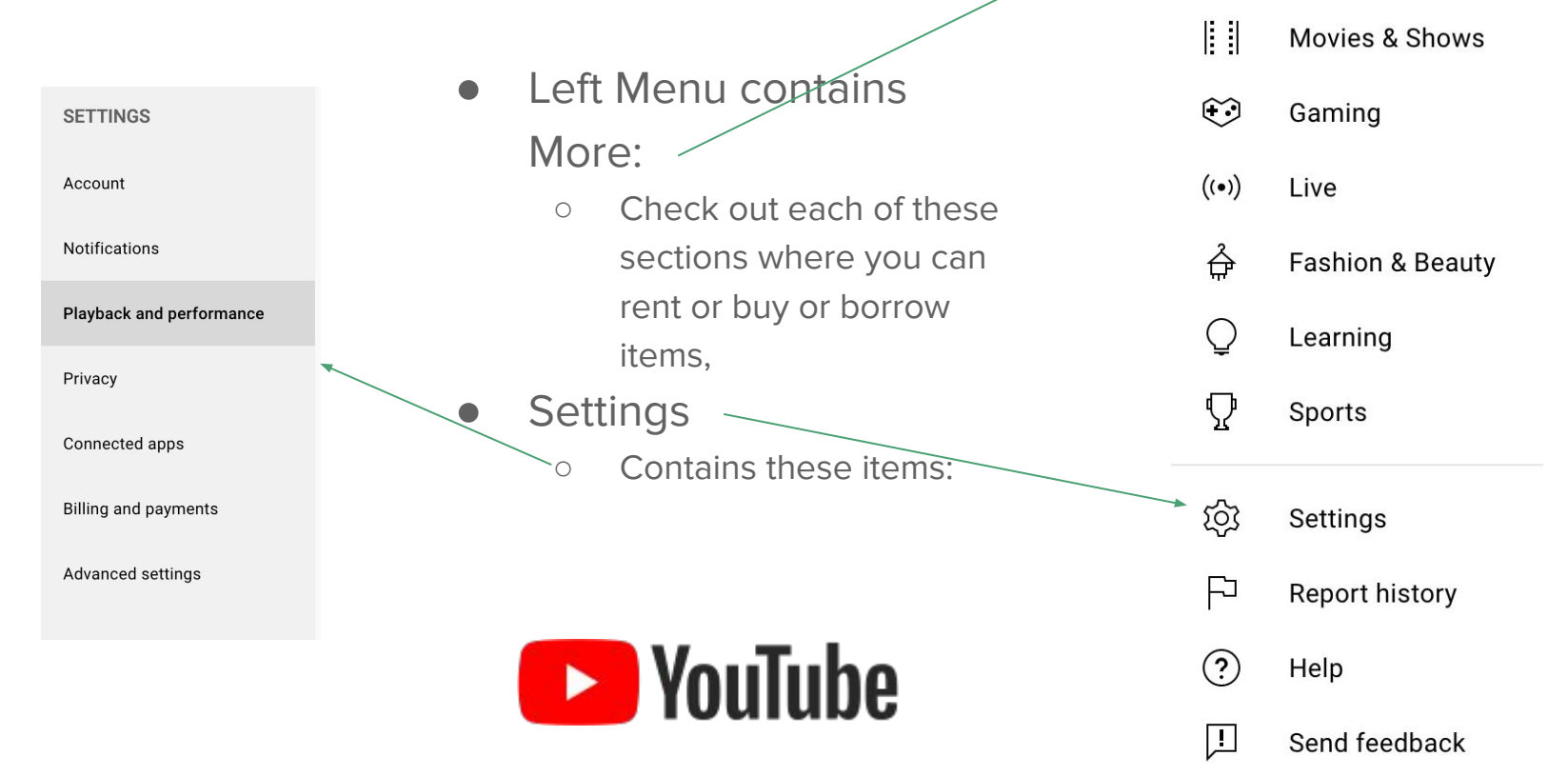

**MORE FROM YOUTUBE** 

 $\sqrt{2}$ 

YouTube Premium

### YouTube: Settings -- Your Account

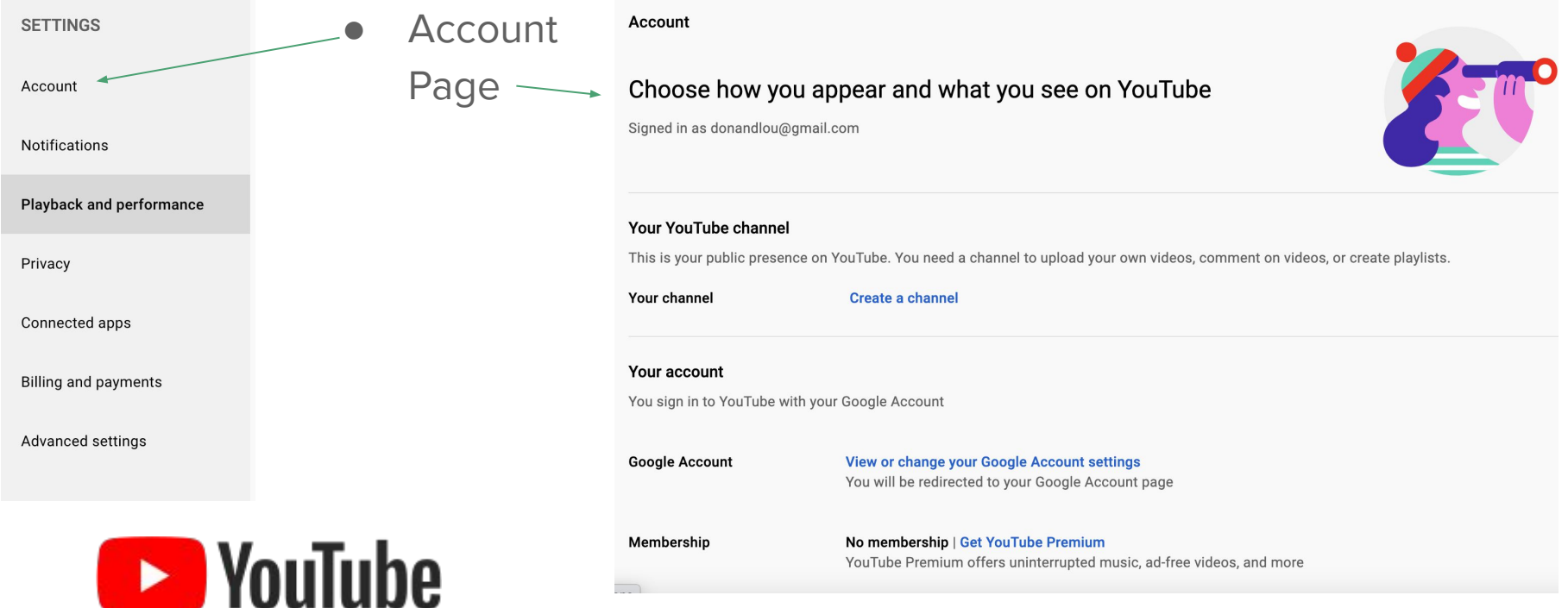

### YouTube: Setting -- Notifications

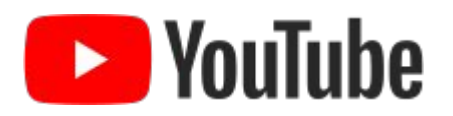

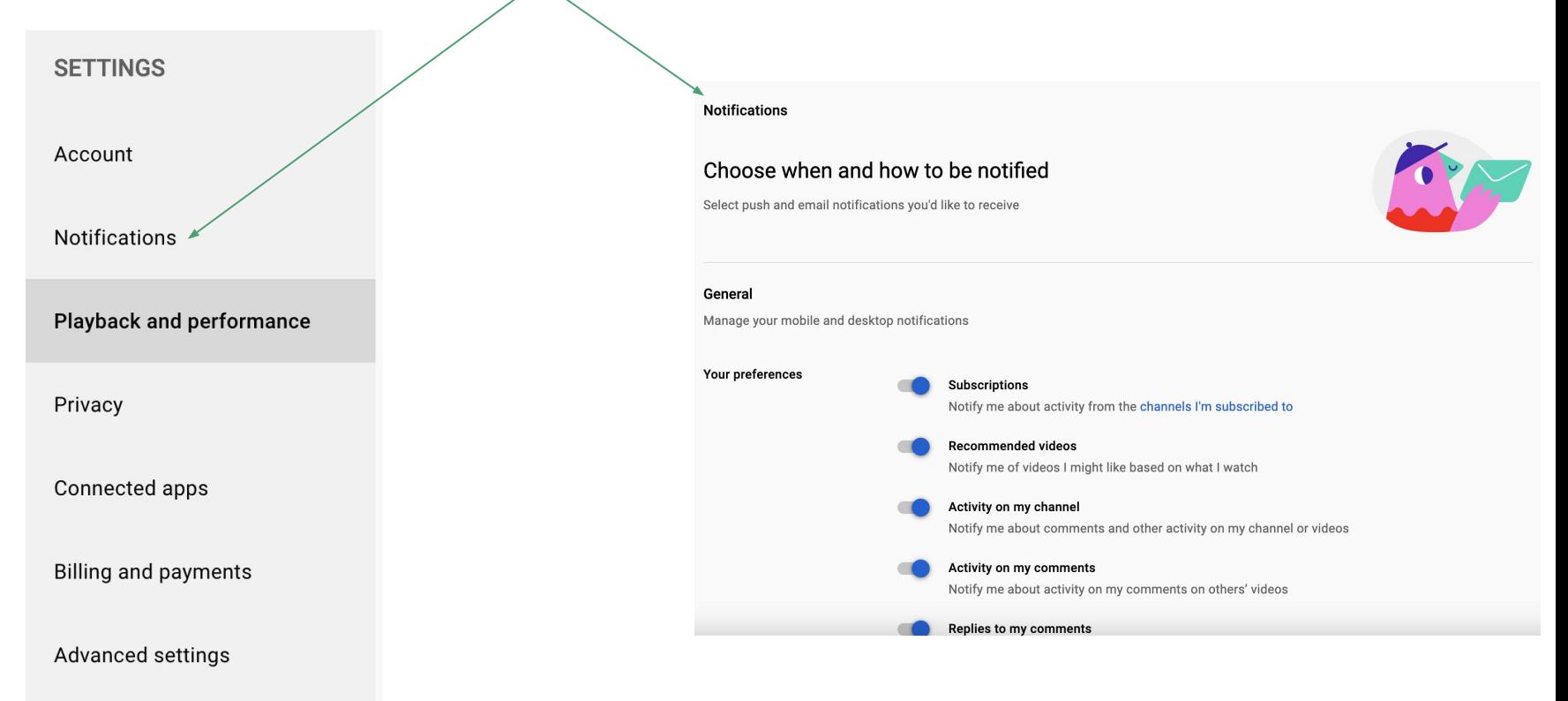

### YouTube: Setting -- Playback & Performance

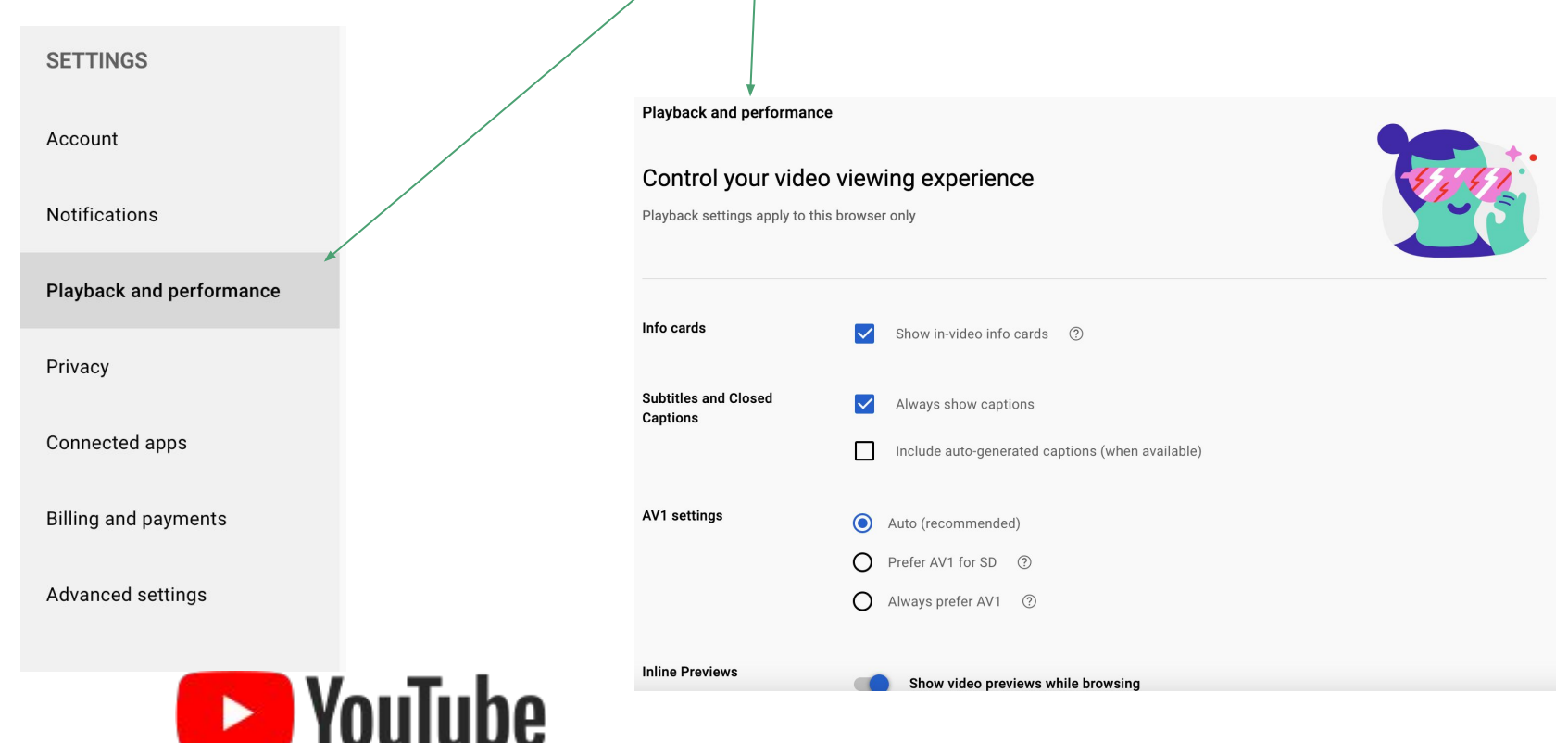

## YouTube: Setting -- Privacy

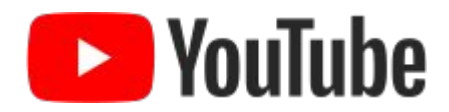

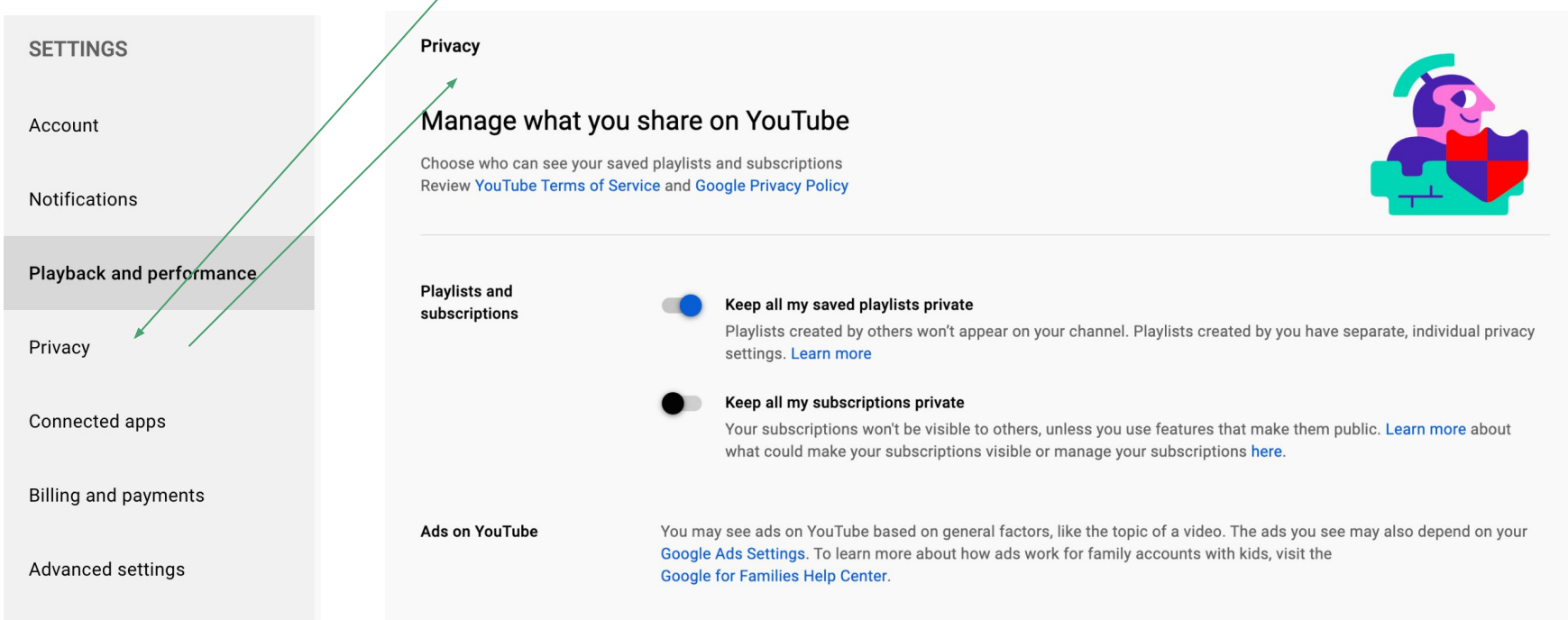

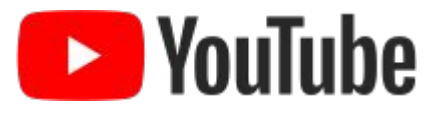

### YouTube: Setting -- Connected Apps

#### Expand your experience **SETTINGS** Connect YouTube with other apps and watch more easily See all sites authorized to access your Google Account Account **Activision ID Notifications CONNECT ACTIVISION** Connect accounts and watch approved events and videos for a chance to win in-game rewards Playback and performance **Battle.net CONNECT** Connect accounts and watch approved events and videos for a chance to win in-game rewards Privacy Connected apps **Epic Games** EPIC<br>GAMES **CONNECT** Connect accounts and watch approved events and videos for a chance to win in-game rewards **Billing and payments** Garena **CONNECT** Connect accounts and watch approved events and videos for a chance to win in-game rewards Advanced settings **MLBB CONNECT** Connect accounts and watch approved events and videos for a chance to win in-game rewards

### YouTube: Settings -- Billing & Payments

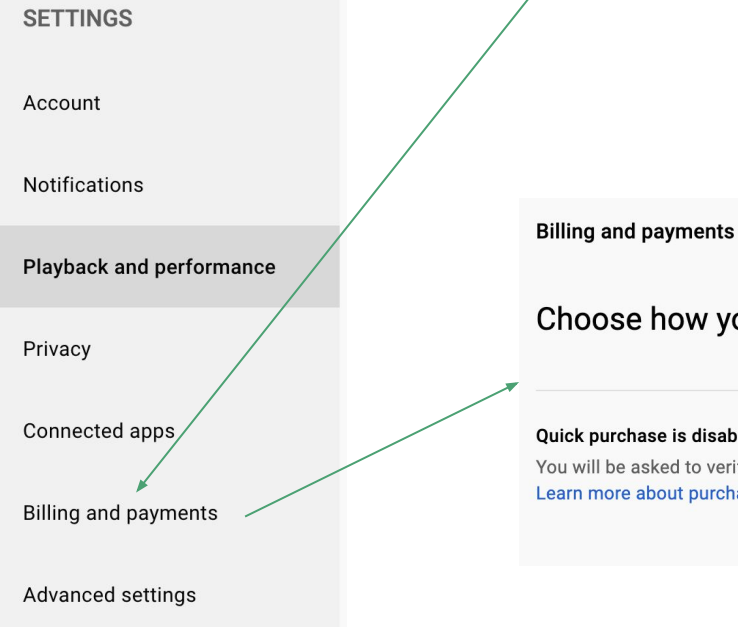

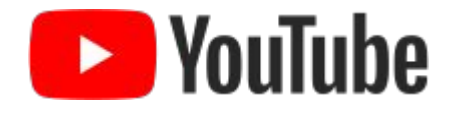

Choose how you make purchases on YouTube

Quick purchase is disabled.

You will be asked to verify your account for all YouTube purchases Learn more about purchase verification

**ENABLE** 

### YouTube: Settings -- Advanced Settings

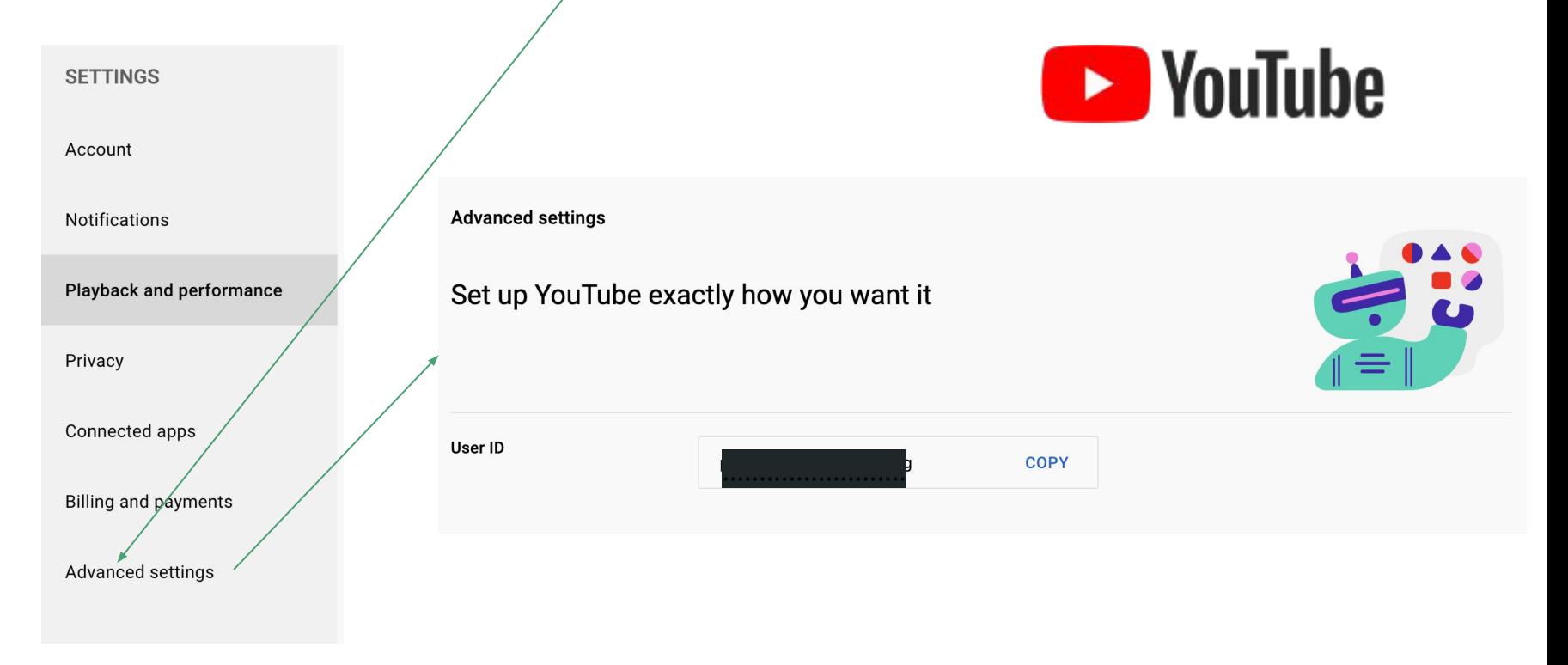

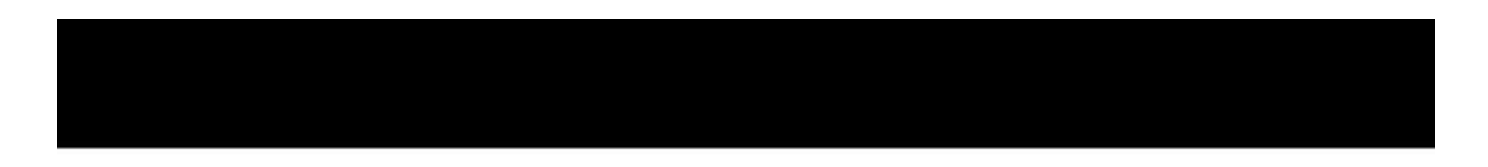

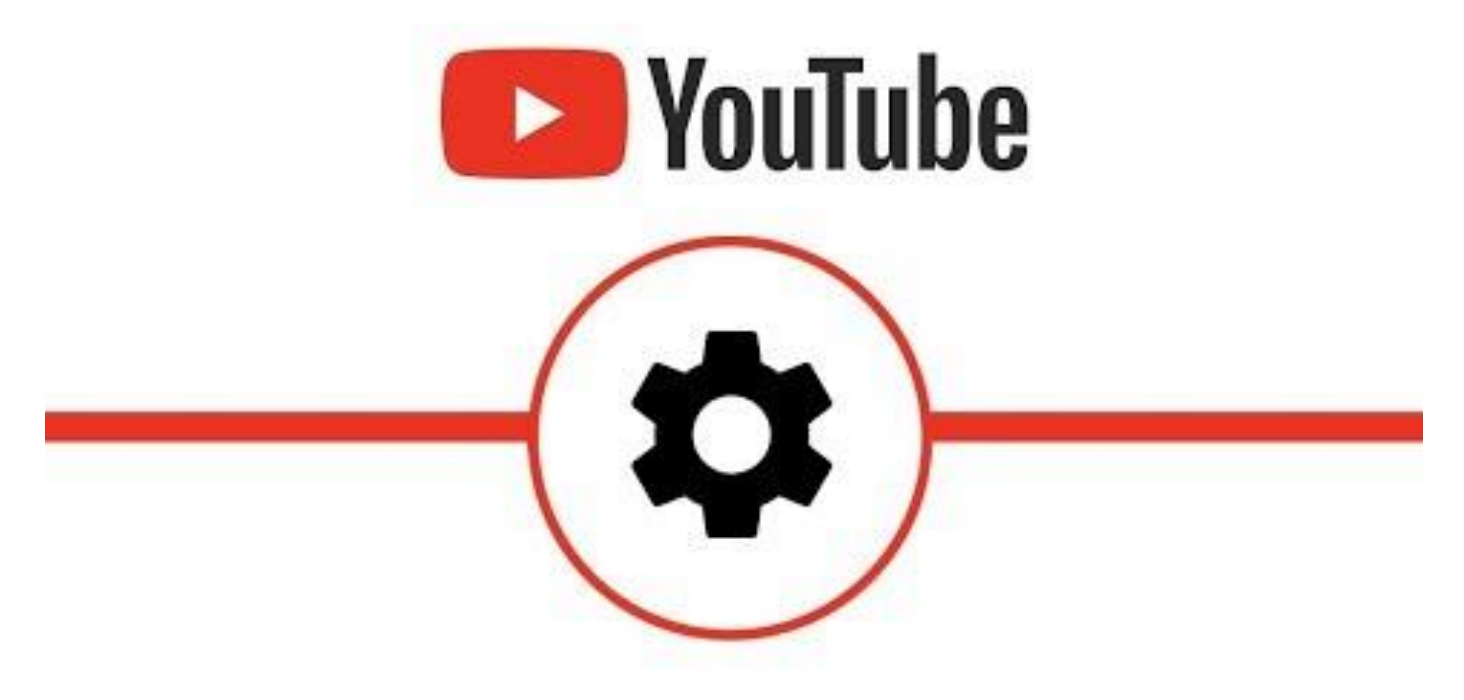

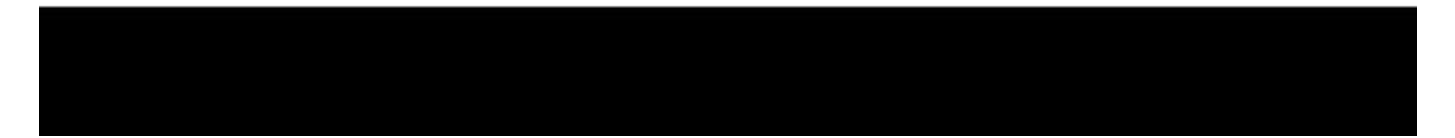

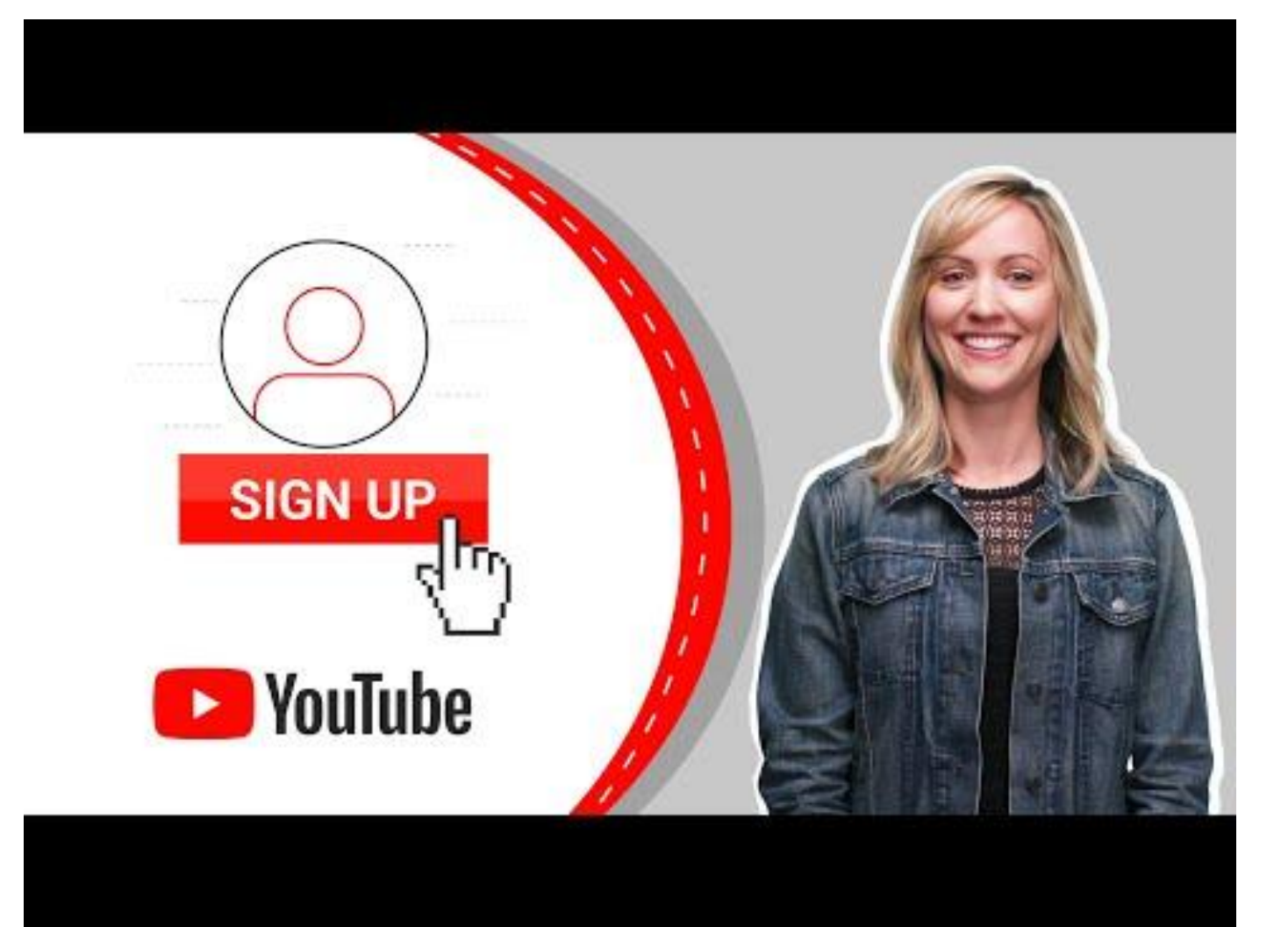

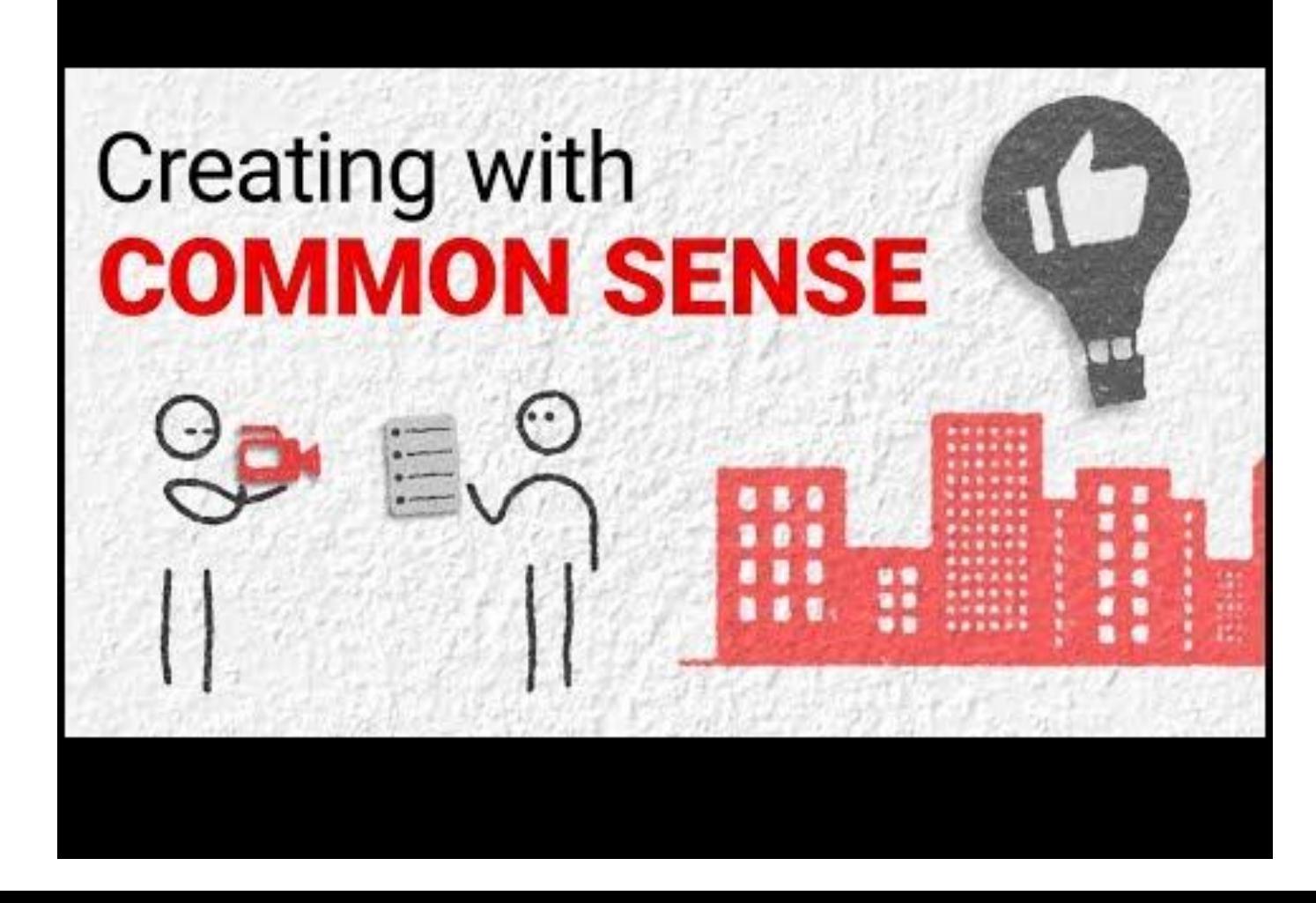

### YouTube: An Advanced Look

- The following videos take a more advance look at YouTube
	- Making you own **Channel**
	- Building your **Brand**
	- More from the point of view of active participants than just viewers
	- How to make money from YouTube
- View these videos at your own pleasure

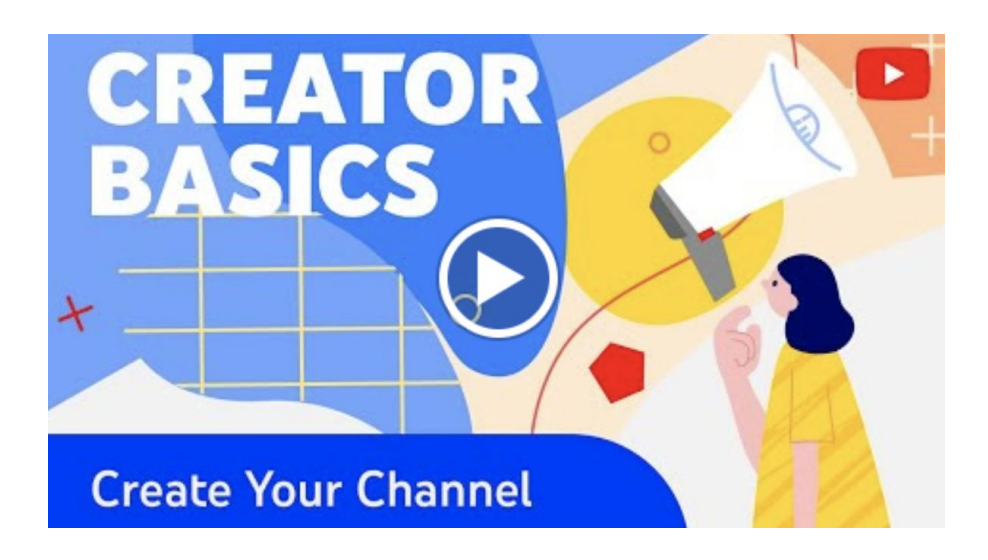

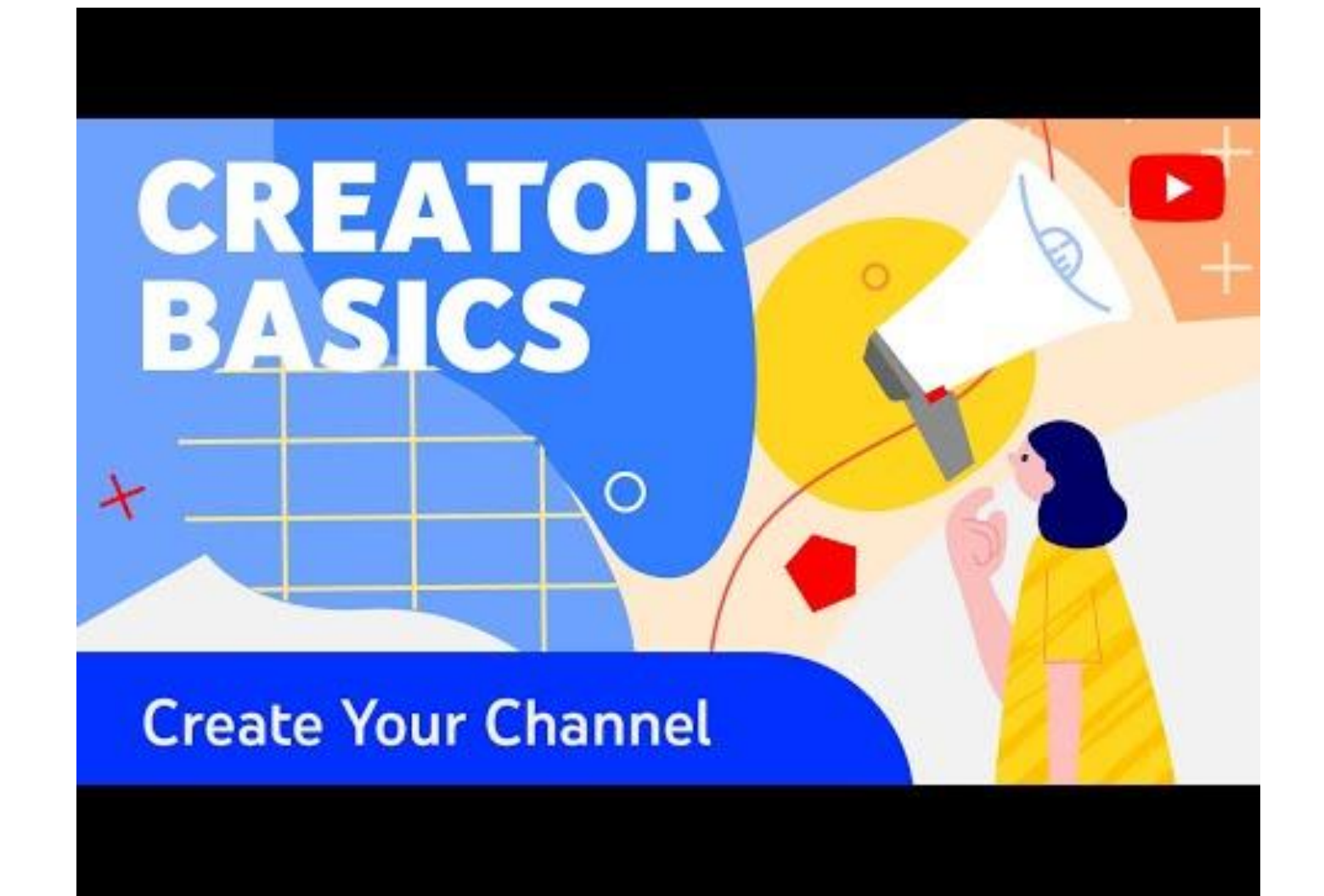

### Thoristictions. OAdvisioni nimings Getting **STARTED** on YouTube

will debiuniou soloni of Vizilio

construction not

PROCESSING 26%

## Learn the **BASICS** of YouTube

 $\mathbf{2}$ 

Click (Publi

# **BRANDING** Your YouTube Channel

d Peach Fall Face Makeup Tutorial